## **Inhaltsverzeichni s**

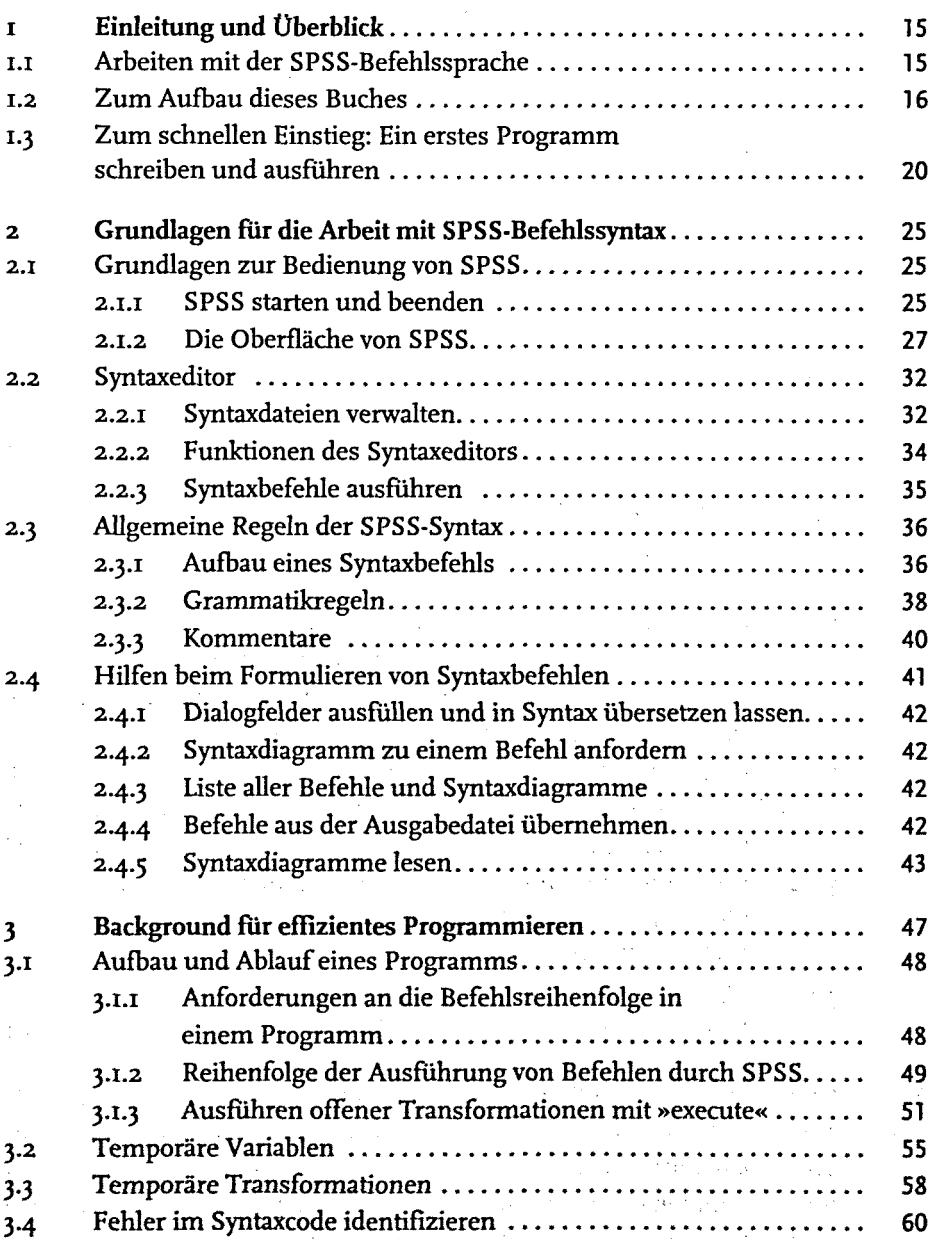

 $\sim 200$ 

 $\epsilon$ 

 $\sim 10^{-10}$ 

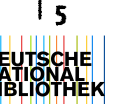

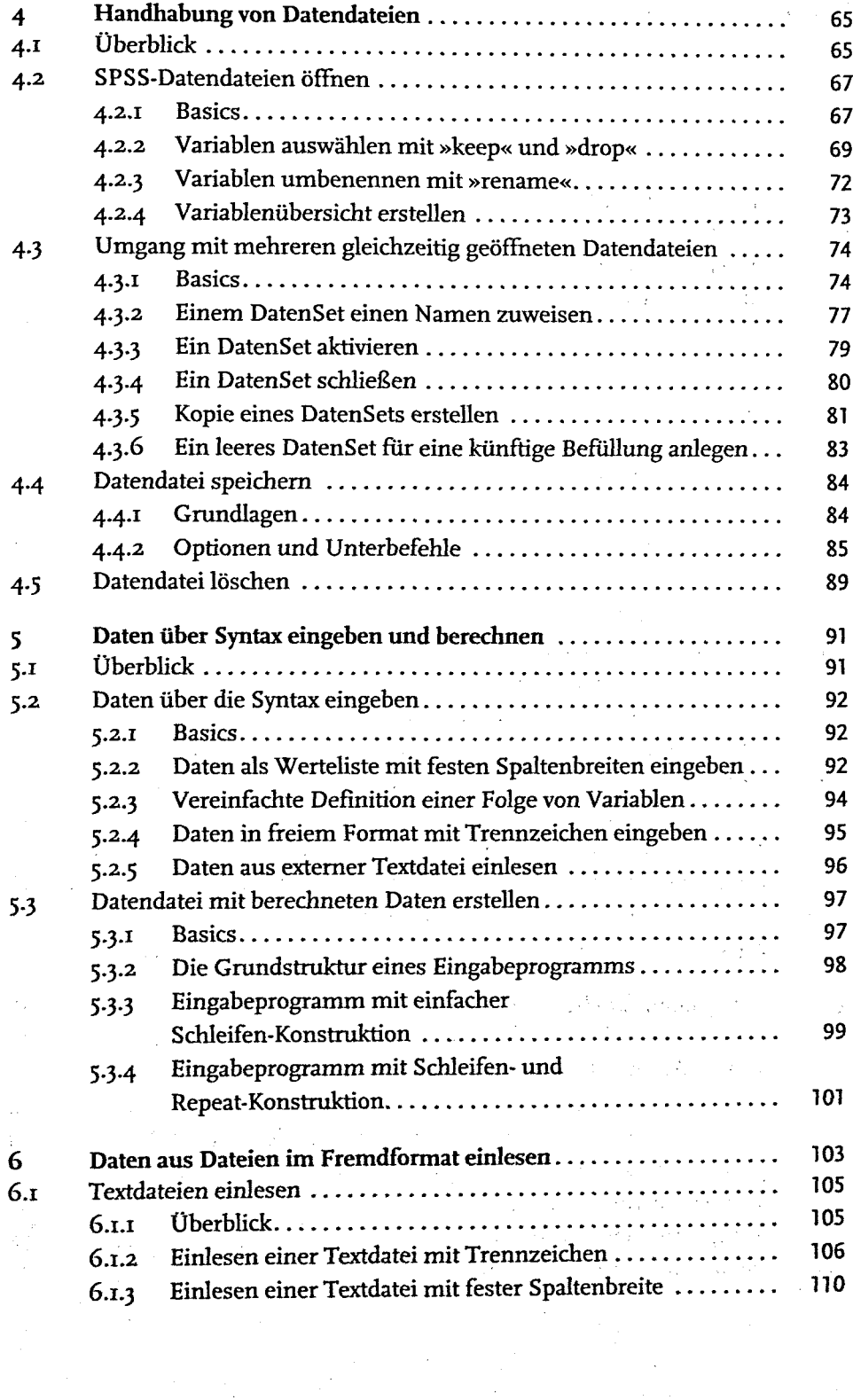

 $\frac{1}{2}$ 

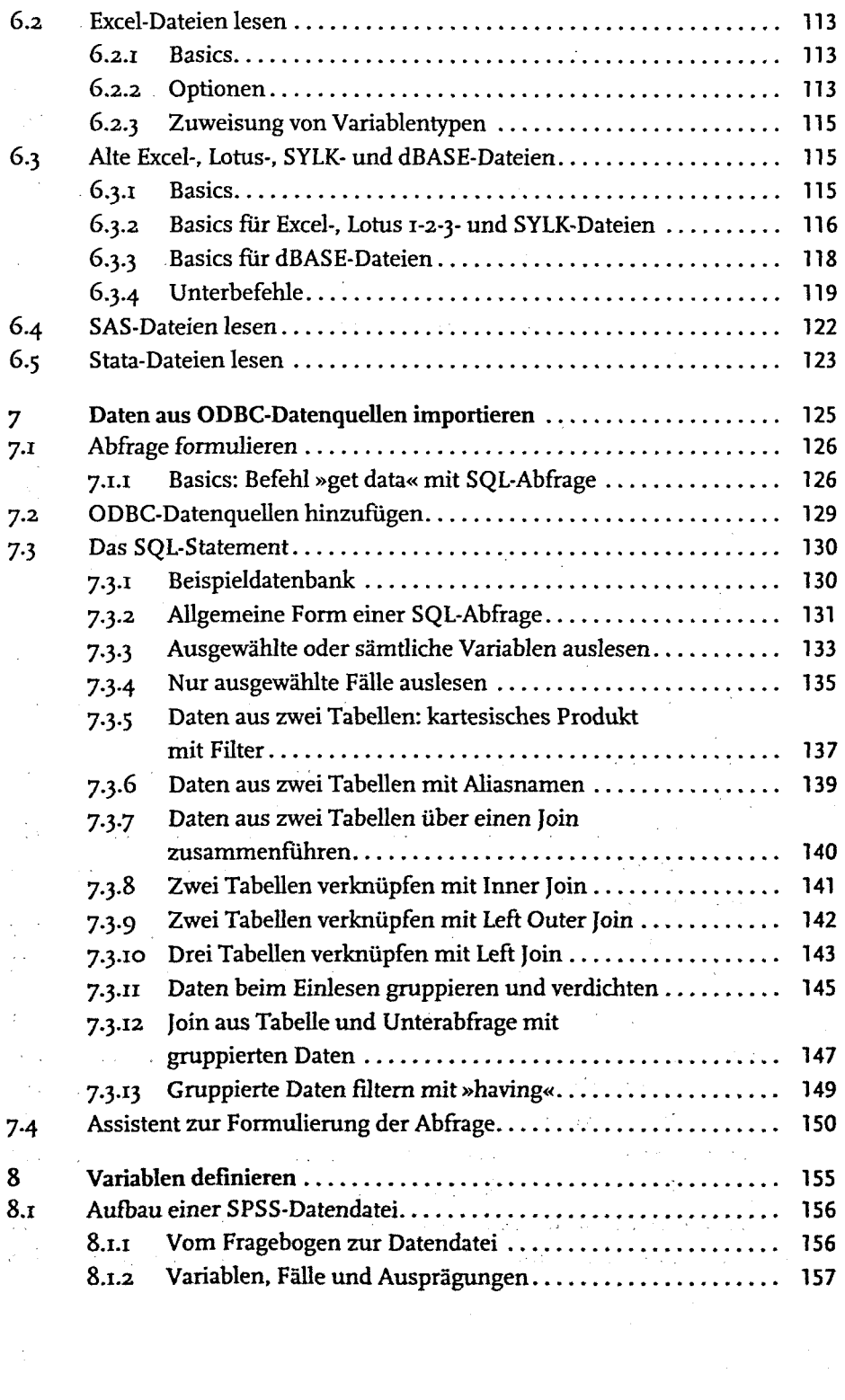

 $\sim$ 

 $\overline{z}$ 

Inhaltsverzeichnis

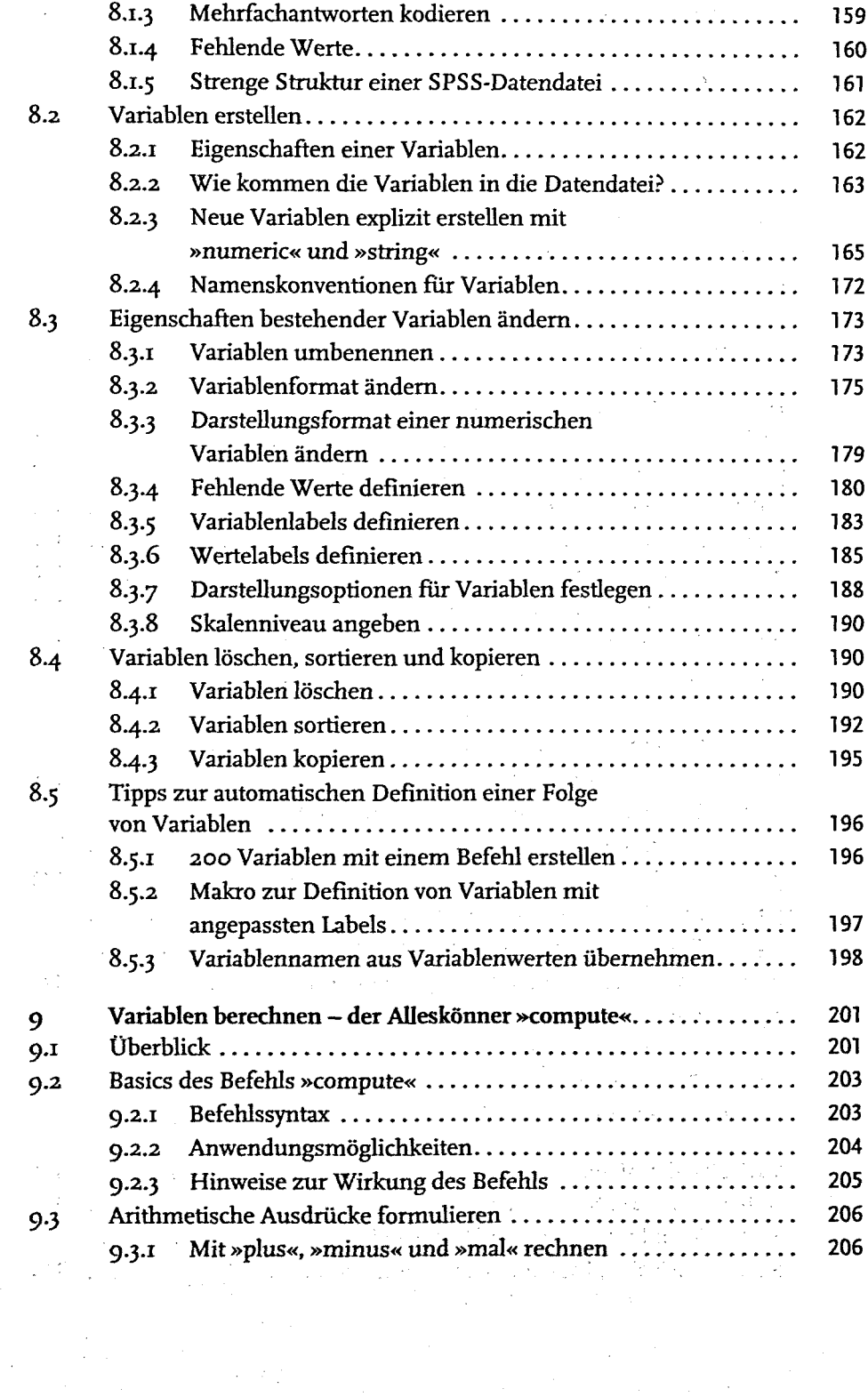

 $\label{eq:2.1} \begin{split} \mathcal{L}_{\text{max}}(\mathcal{D}_{\text{max}}^{\text{max}}) = \mathcal{L}_{\text{max}}(\mathcal{D}_{\text{max}}^{\text{max}}) \end{split}$ 

 $\overline{\mathbf{8}}$ 

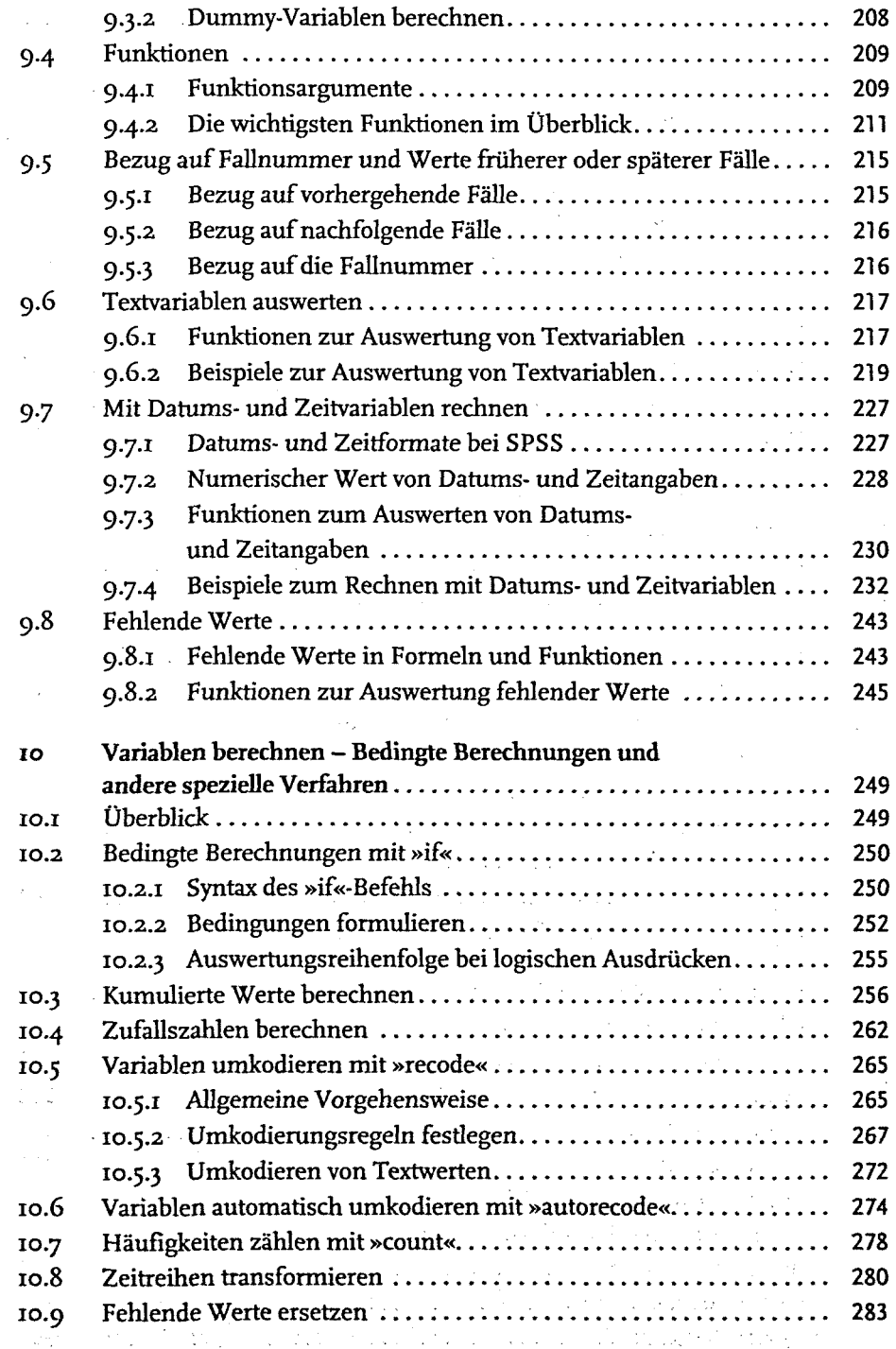

 $\hat{\mathcal{A}}$ 

9

 $\mathcal{L}_{\mathcal{A}}$ 

Inhaltsverzeichnis

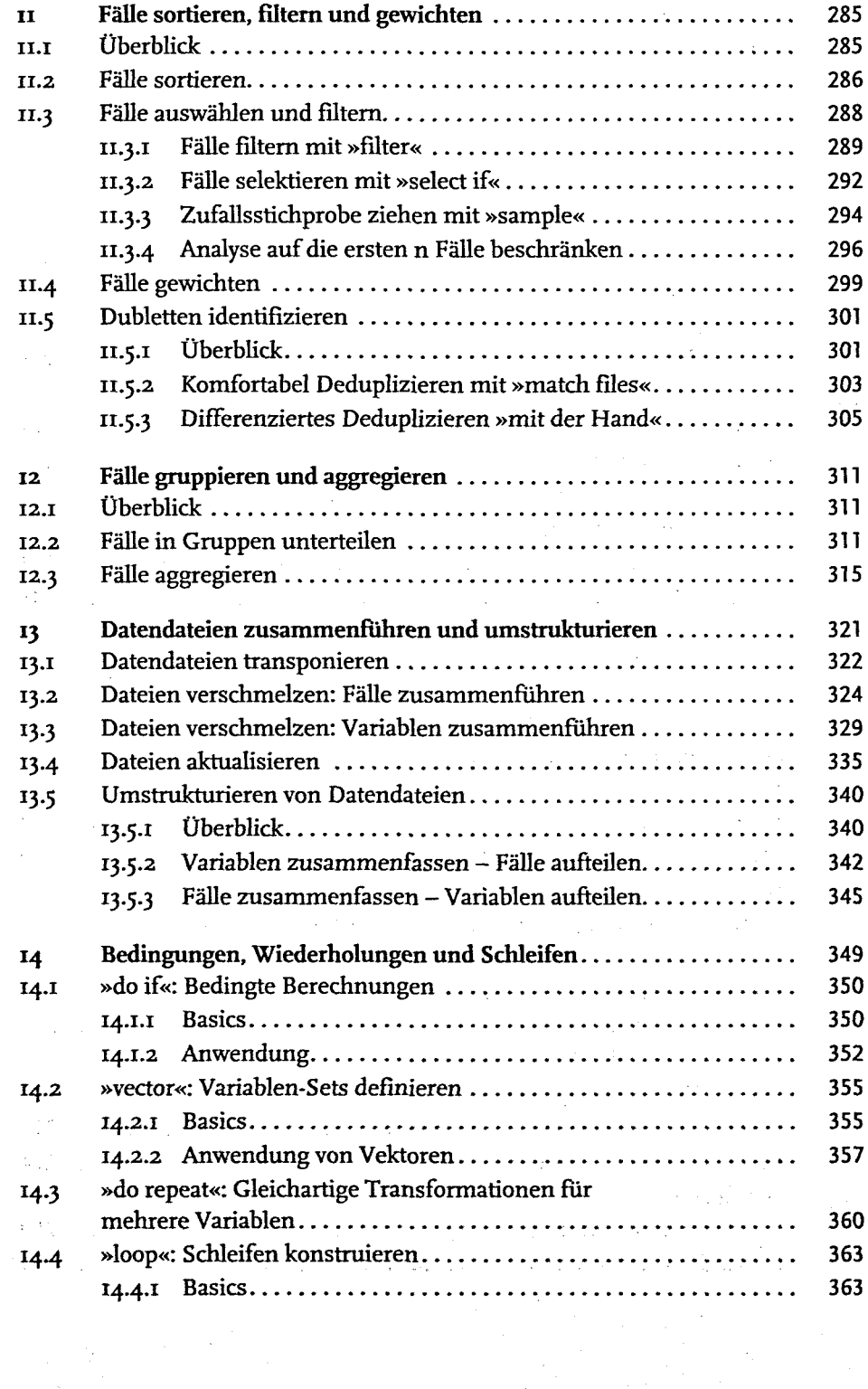

10

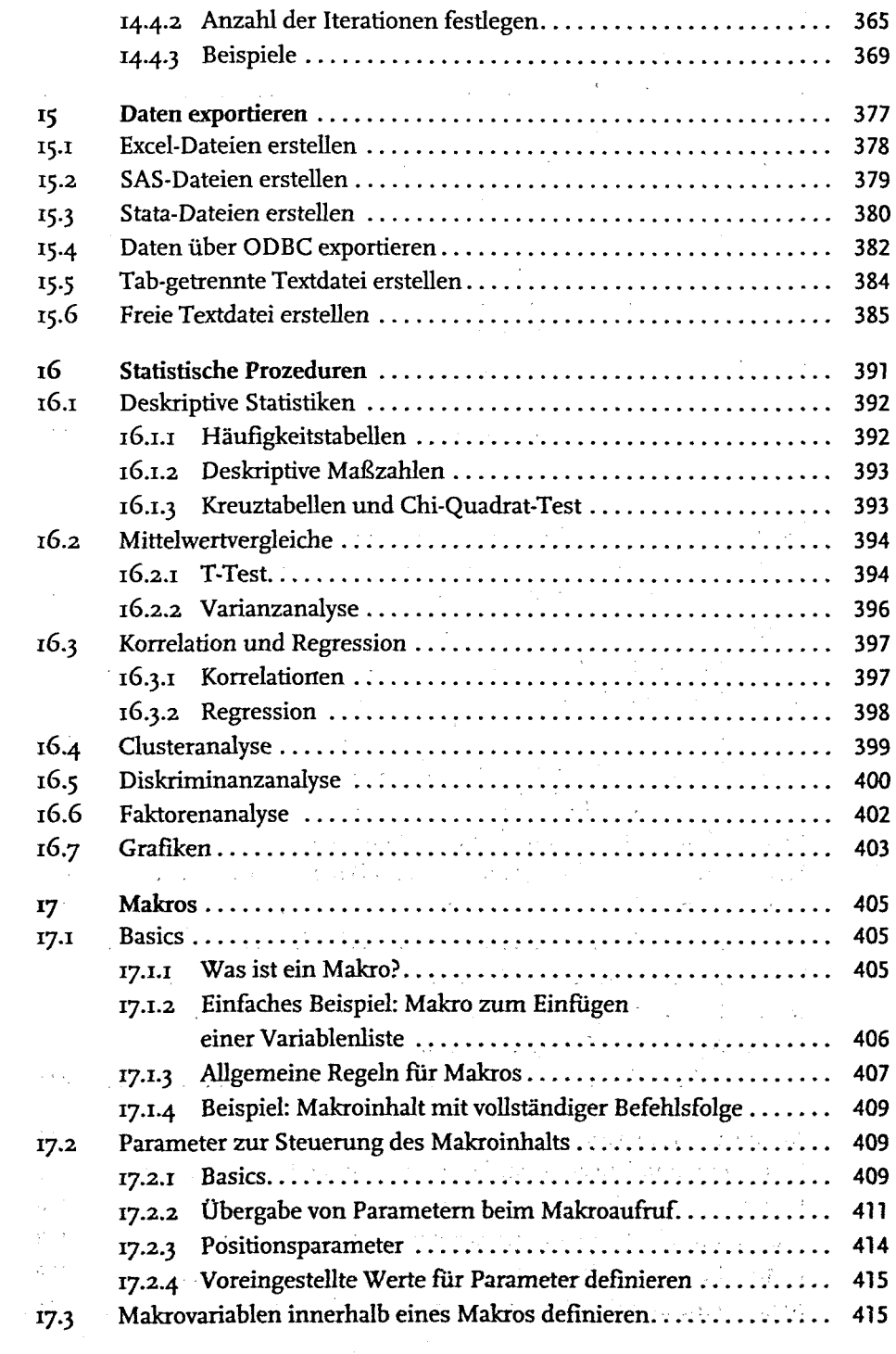

 $\mathbf{11}$ 

 $\sim$   $-$ 

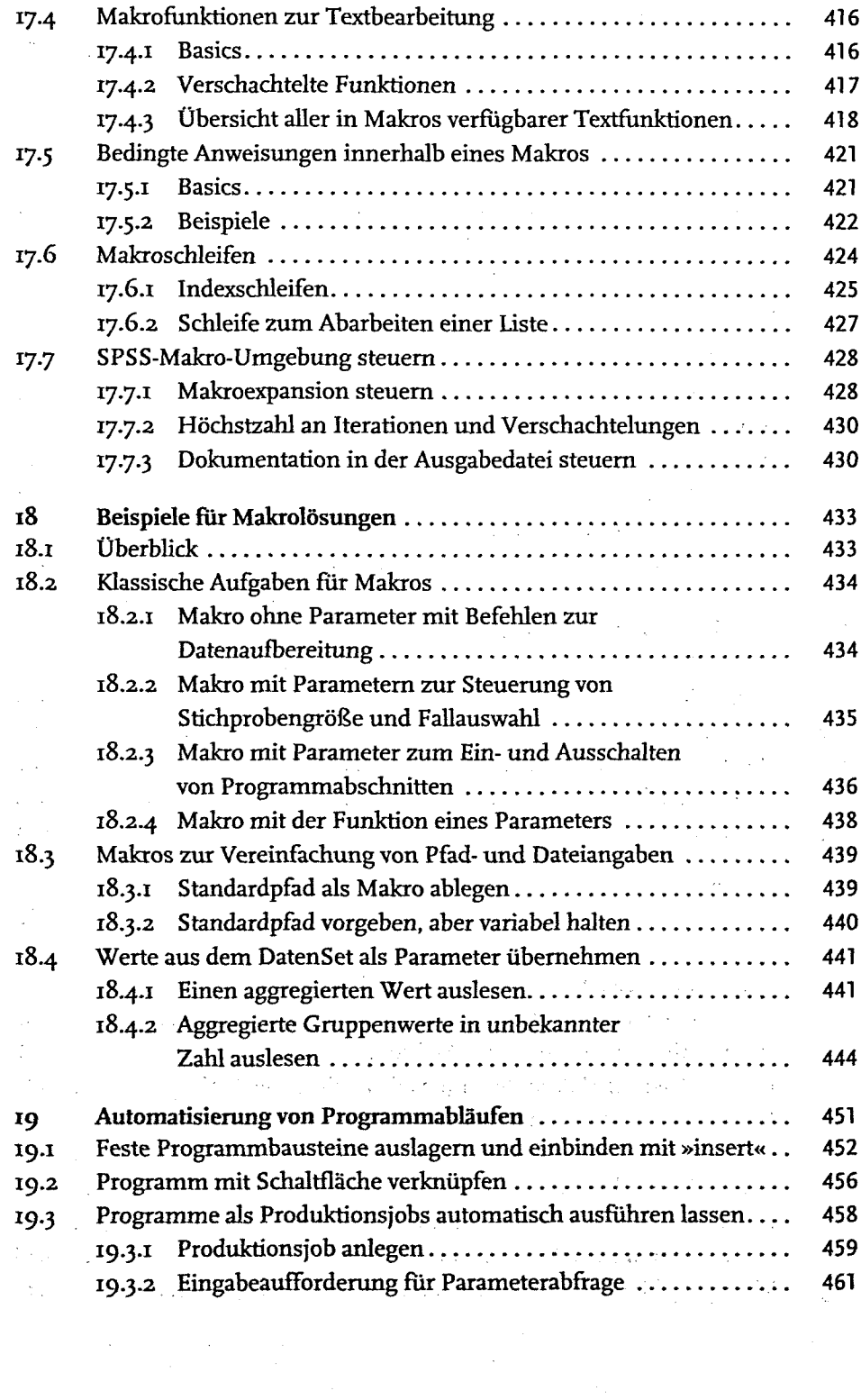

 $\label{eq:2} \frac{1}{\sqrt{2}}\frac{1}{\sqrt{2}}\frac{1}{\sqrt{2}}\left(\frac{1}{2}\right)^{2}$ 

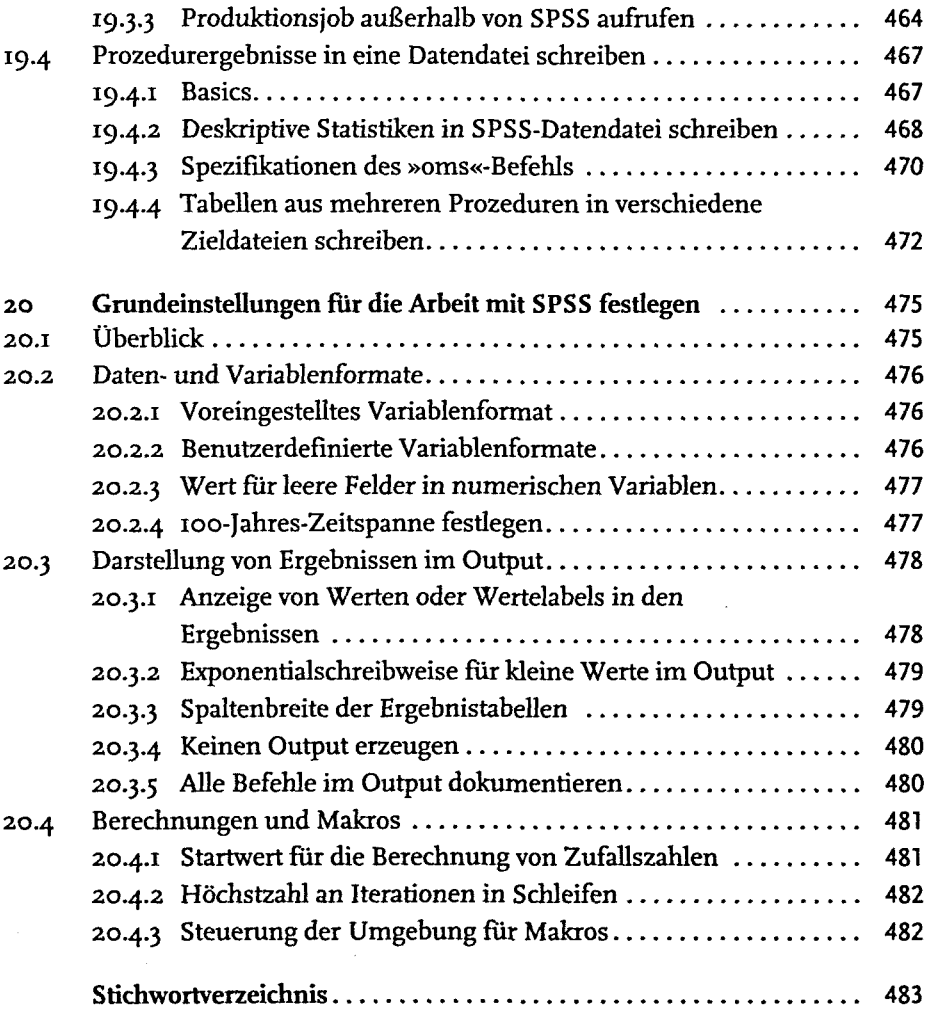

 $\frac{1}{2} \left( \frac{1}{2} \right)$ 

 $\frac{1}{2} \sum_{i=1}^n \frac{1}{2} \frac{1}{2}$ 

 $\frac{1}{2}$ 

 $\mathcal{L}(\mathcal{L})$  and  $\mathcal{L}(\mathcal{L})$  . In the  $\mathcal{L}(\mathcal{L})$ 

 $\sim 10^{-1}$ 

 $\sim$   $\epsilon_{\rm s}$ 

13

 $\overline{\phantom{a}}$ 

 $\bar{\bar{z}}$ 

 $\mathcal{A}^{\mathcal{A}}$